# cypress.io cheatsheet: my favorite commands

# **Finding Elements**

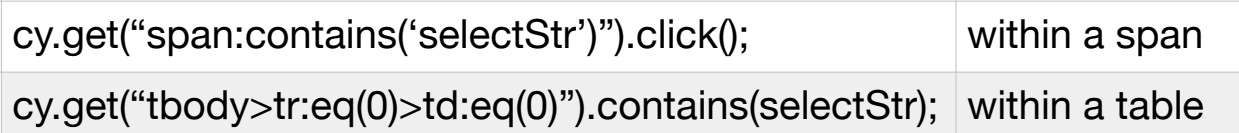

## **Verifying Content/CSS**

\* Note that in all examples, 'val' should be a unique value, since that is what cypress will use to find the element.

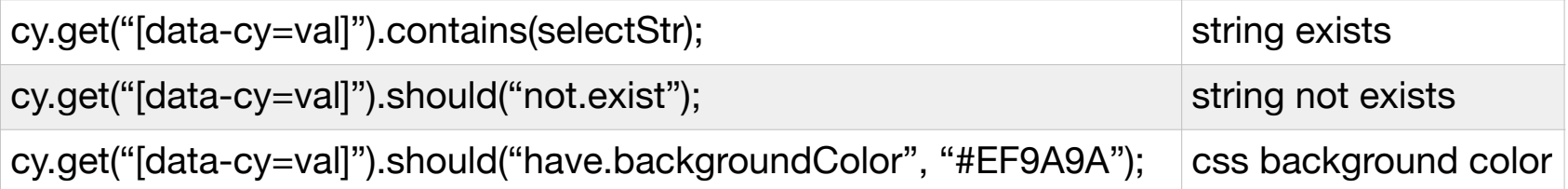

## **Entering Input**

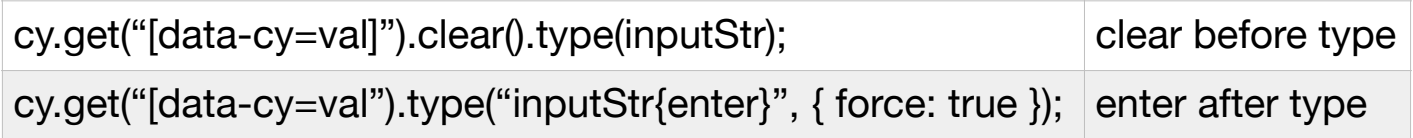

#### **Timing**

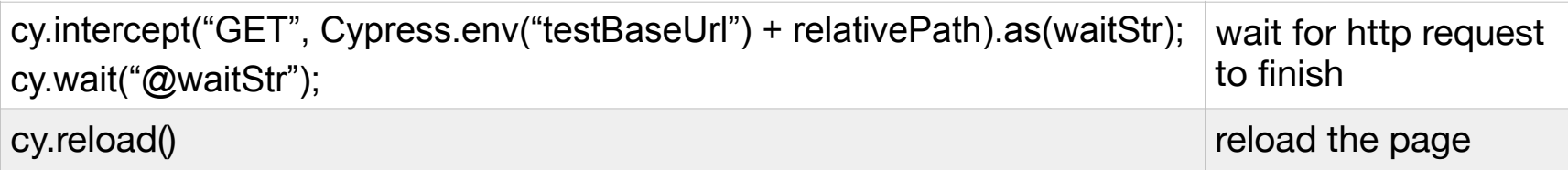

#### **Documenting/Organizing**

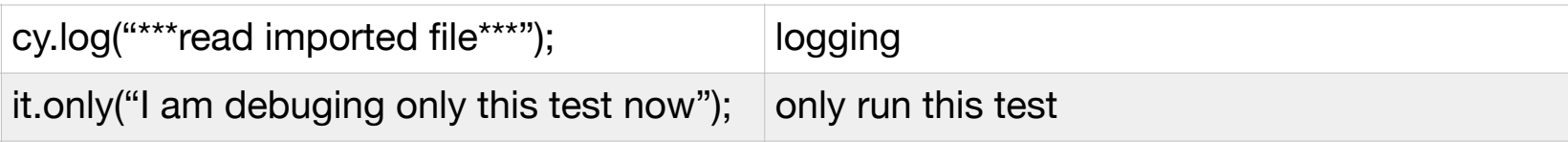

#### **Test Fixtures**

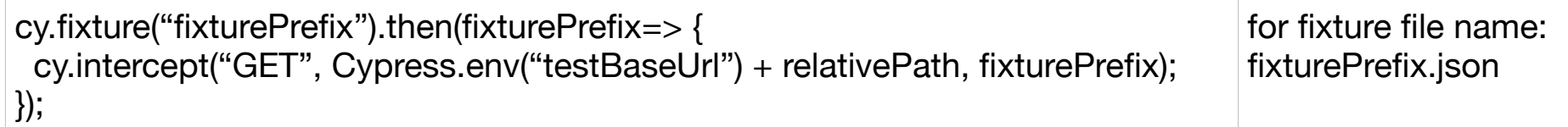